## დისტანციური მუშაობის ორგანიზება

ახალი კორონავირუსის მსოფლიოს მაშტაბით გავრცელებამ და ჯანდაცვის მსოფლიო ორგანიზაციის მიერ პანდემიად გამოცხადებამ, რადიკალურად შეცვალა მედიის სამუშაო გარემო. მედიაში დასაქმებული პირების უსაფრთხოებისა და სოციალური დისტანციის დაცვის უზრუნველსაყოფად, მედიასაშუალებების უმეტესობა მეტწილად მუშაობის დისტანციურ რეჟიმზე გადავიდა. შეიცვალა სტუდიური ფორმატი - იმ გადაცემებში, რომლებშიც სტუმრების სტუდიაში მიწვევა იყო გათვალისწინებული, დაიწყეს მათი პირდაპირ ეთერში ჩართვა სხვადასხვა ტექნიკური საშუალების გამოყენებით. ასევე, მნიშვნელოვნად შემცირდა პირისპირ ინტერვიუები და მსგავსი პრაქტიკაც რესპონდენტების დისტანციურმა ჩაწერებმა ჩაანაცვლა. San Francisco Chronicle-ის 155-წლიანი ისტორიის განმავლობაში პირველად მთლიანად დაიხურა გამოცემის ნიუსრუმი $^{\rm l}$ .

"ჟურნალისტები ყოველთვის კრიზისისკენ მივრბივართ. როცა ხანძარია, ვიცვამთ დამცავ აღჭურვილობას და მივიწევთ ცეცხლისკენ, მივრბივართ სროლის ადგილზე და ვუერთდებით ხალხის მსვლელობებს, რომლებიც, შესაძლოა, არაპროგნოზირებადი იყოს. არ აქვს მნიშვნელობა რა ტიპის კატასტროფაა, მნიშვნელოვანი ამბის დროს ჩვენი ნიუსრუმი უფრო ხალხმრავალი და ხმაურიანი ხდება. ეს შემთხვევა გამონაკლისია", ოდრი კუპერი, The Chronicle-ს მთავარი რედაქტორი

სტანდარტული სამუშაო გარემოსა და პირობების მნიშვნელოვნად შეცვლა მოუხდათ საქართველოში მოქმედ მედიაორგანიზაციებსაც. საქართველოში მოქმედი სხვადასხვა ტიპის (მაუწყებელი, ონლაინ მედია, რადიო, პრესა, ინტეგრირებული ნიუსრუმი) მედიასაშუალების მენეჯერებთან გასაუბრება ცხადყოფს, რომ მუშაობის დისტანციურ რეჟიმზე გადართვა მათთვის მარტივი არ აღმოჩნდა.

გთავაზობთ რჩევებს, რომლებიც მედიამენეჯერების, რედაქტორებისა და პოდიუსერების გამოცდილებას ემყარება.

## ● მუშაობის დისტანციურ რეჟიმზე გადასვლამდე

 $\overline{a}$ 

ვიდრე დისტანციურად მუშაობის რეჟიმზე გადახვალთ, მოაწყეთ სარედაქციო თათბირი და გაიარეთ ტექნიკური საკითხები - გუნდის რა ნაწილს შეუძლია სახლიდან

<sup>&</sup>lt;sup>1</sup> Coronavirus closed our newsroom but has not slowed the journalists, 14.03.2020,<https://bit.ly/2US9vVu>

მუშაობა და ვისთვის არის აუცილებელი ოფისში ყოფნა, სამუშაოს სპეციფიკიდან გამომდინარე;

● თუ ხართ იმ ტიპის მედია, რომელიც სრულად დისტანციურად ვერ იმუშავებს, დაყავით გუნდი რამდენიმე ნაწილად და დააწესეთ მორიგეობის განრიგი;

გამოყავით განსაკუთრებული რისკის მქონე თანამშრომლები და, შესაძლებლობის ფარგლებში, მიეცით მათ სახლიდან მუშაობის საშუალება;

განსაზღვრეთ თანამშრომლების ტექნიკური შესაძლებლობები სახლის პირობებში და, საჭიროების შემთხვევაში, უზრუნველყავით მათი აღჭურვა მუშობისთვის საჭირო ტექნიკითა და პროგრამებით;

● წინასწარ განსაზღვრეთ იმ თანამშრომელთა რაოდენობა და საქმიანობის რეჟიმი, რომელთა ოფისში მისვლაც სხვადასხვა დროს აუცილებელი იქნება და მოიფიქრეთ, საჭიროების შემთხვევაში, როგორ უზრუნველყოფთ მათ უსაფრთხო გადაადგილებას;

● მკაცრად განსაზღვრეთ სამუშაო საათები და პირობები. შეთანხმდით, რომ გააკონტროლებთ დროის მენეჯმენტს და გამონახავთ დროს დასვენებისთვის.

"საზოგადოებრივი მაუწყებლის პირველი არხი იყო ერთ-ერთი პირველი, რომელიც ნაწილობრივ გადავიდა დისტანციურ მუშაობაზე. ფაქტობრივად, მუშაობს მხოლოდ ახალი ამბების გუნდი, ასევე, მენეჯმენტის რგოლი მთლიანად და, ცხადია, ადგილზეა გენერალური დირექტორი. დისტანციურ მუშაობაზე გადავიყვანეთ ორსულები და რისკ ჯგუფში მყოფი თანამშრომლები, მათ შორის, ნიუსრუმიდანაც. ასევე, "ნიუსი", რომელიც სრული დატვირთვით მუშაობს, ორად გაიყო. ეს იმას ნიშნავს, რომ სამი დღის განმავლობაში მუშაობს პროდიუსერების, ჟურნალისტებისა და ტექნიკური პერსონალის ერთი ჯგუფი, სამ დღეში კი მათ მეორე ასეთი ჯგუფი ანაცვლებს", - ეკა შონია, საქართველოს საზოგადოებრივი მაუწყებლის პირველი არხის საინფორმაციო სამსახურის უფროსი

"როგორც კი პირველი ორი დაგეგმილი ინტერვიუ და გადაცემა გაგვიუქმდა, რადგან რესპონდენტებმა თქვეს უარი რედაქციაში მოსვლაზე, უკვე ვიფიქრეთ, რომ დისტანციურად მუშაობის რეჟიმზე უნდა გადავსულიყავით. გავაკეთეთ ტექნიკის ინვენტარიზაცია და ვისაც სჭირდებოდა სახლში სამუშაოდ კარგი მონაცემების, საჭირო პროგრამებით უზრუნველყოფილი კომპიუტერი, მათ გავატანეთ შესაბამისი მიღება-ჩაბარების აქტების საფუძელზე. ეს ძალიან დაგვეხმარა დისტანციურად მუშაობისას ოპერატიულობის უზრუნველყოფაში", - გერონტი ყალიჩავა, რეგიონული ონლაინგამოცემა "ლაივპრესის" დირექტორი

"საინფორმაციო სააგენტოების შემთხვევაში, გადაწყობა მარტივი იყო. "პალიტრა TV-ს" შემთხვევაში საეთერო ბადე შევცვალეთ, რამდენიმე გადაცემა ამოვიღეთ, რაც დარჩა ერთმანეთთან მაქსიმალურად დავაახლოვეთ, რომ ცოტა რესურსით მეტი პროდუქტი შეგვექმნა. ჩვენ მაინც მეტად მოქნილები ვიყავით, რადგან დიდი ხნის წინ დავიწყეთ გადაცემებში სკაიპითა და ტელეფონით ჩართვები. ახლა გვაქვს რადიოს პრობლემა, გვჭირდება ხმის რეჟისორები, წამყვანები, გვჭირდება თანამშრომლების ადგილზე მოსვლა და ახლა სწორედ ამაზე ვმუშაობთ. ვაპირებთ გავაკეთოთ ისე, რომ სახლიდან დარეკოს წამყვანმა რადიოში, ხმის რეჟისორმა უზრუნველყოს ზარის საეთეროსთან დაკავშირება და დისტანციურად, ტელეფონით გავიდეთ რადიოს პირდაპირ ეთერში", - ლევან ტაბატაძე, მედიაჰოლდინგ "პალიტრას" ნიუსრუმის კონტენტის ვიზუალიზაციის ჯგუფის ხელმძღვანელი, ტელევიზიის მთავარი რეჟისორი.

#### დისტანციურად მუშაობისას [მომზადებულია IREX M-TAG პროგრამის ფარგლებში]

არ დაივიწყოთ დღის დილით დაგეგმვის აუცილებლობა. არსებობს არაერთი პროგრამა, რომელიც ჯგუფური კონფერენციის გამართვის საშუალებას მოგცემთ. ასეთებია: www[.zoom.us,](https://zoom.us/) www[.hangouts.google.com,](https://hangouts.google.com/) [www.join.me,](https://www.join.me/) [www.facebook.com/workplace](https://www.facebook.com/workplace)

იმისთვის, რომ იყოთ მეტად ორგანიზებული და გქონდეთ სამუშაო განწყობა, შეთანხმდით ერთ კონკრეტულ დროზე და იმ დროს, როგორც სამსახურში, "გამოცხადდით" კომპიუტერის ეკრანთან. მაგრამ, ვიდრე ამას გააკეთებდეთ, უნდა შეიქმნათ "რუტინის" განწყობა. ზოგადად რა გიქმნით ამას? ფინჯანი ყავა? საოფისე ტანსაცმელი? დილის ვარჯიში? საათების განსაზღვრაზე მეტად, შეიძლება, ეს დაგეხმაროთ სამუშაო განწყობის შექმნაში, მოიქეცით ისე, როგორც სამსახურში წასვლის წინ იქცეოდით;

დილის ონლაინ თათბირზე აუცილებლად განსაზღვრეთ მასალის ჩაბარების დრო;

● იდეების განხილვისა და დავალებების განაწილების შემდეგ, თითოეულმა საათობრივად განსაზღვრეთ გასაკეთებელი საქმე, რომ ჩაეტიოთ მოცემულ დროში და დროულად ჩააბაროთ მასალა. უფასო პროგრამა "ვუნდერლისტი" [\(www.wunderlist.com\)](https://www.wunderlist.com/) ამისთვის კარგ სამსახურს გაგიწევთ - მიღებული დავალებები აქ საათობრივად შეგიძლიათ გაწეროთ და შემსრულებელი პირიც მიუთითოთ ისე, რომ ამას გუნდის ყველა წევრი თავის კომპიუტერსა და ტელეფონშიც ხედავდეს. დავალებაც შესრულებულად ყველა წევრთან მოინიშნება. პროგრამის ჩამოტვირთვა კომპიუტერშიც და ტელეფონშიც ამ ბმულიდანაა შესაძლებელი.

ვიდრე პირადი საქმიანი გრაფიკის შედგენაზე გადახვალთ, განსაზღვრეთ გარკვეული წესები მათთან, ვისთან ერთადაც ცხოვრობთ. თუ გყავთ შვილები, აუხსენით მათ, რისი გაკეთება შეუძლიათ და რისი არა, როცა თქვენ მუშაობთ.

"საშინაო წესების" მკაფიოდ განსაზღვრისა და საქმეზე დროის სწორად გადანაწილების შემთხვევაში, ტელეფონის, სოციალური ქსელებისა და ელექტრონული ფოსტის საშუალებით, თქვენ შეძლებთ იყოთ პროდუქტიული და დროულად მოამზადოთ მასალა, რომელსაც რედაქტორი თქვენგან თათბირზე განსაზღვრულ დროს ელოდება. გრაფიკის შედგენისას, არ დაგავიწყდეთ გამოყოთ სადილის დრო და 15 წუთიანი შესვენება, რაც კვლავ ძალების მოკრებაში და კომპიუტერთან მიბრუნებაში დაგეხმარებათ.

● თითოეულ მედიაორგანიზაციას აქვს შიდა საკომუნიკაციო სივრცე, ე.წ. "ჩატი". გამოიყენეთ ის საქმის პროცესში მაქსიმალური ჩართულობის განცდისთვის. მუდმივი კომუნიკაცია აუცილებელია დისტანციური მუშაობისას.

დღის ბოლოს რეკომენდებულია კვლავ გამართოთ შემაჯამებელი ონლაინ შეხვედრა. მოკლედ განიხილეთ დღის შედეგები, წარმატება თუ ჩავარდნები.

დისტანციურ მუშაობაში გამოცდილი ხალხი გვირჩევს, დღე ისევე დავასრულოთ, როგორც დავიწყეთ, ანუ "რუტინით". იმისთვის, რომ იცოდეთ, სამუშაო დღე დასრულდა, გამორთეთ კომპიუტერი, გამოიცვალეთ ტანსაცმელი, თუ ამ დროს ძაღლს ასეირნებთ ხოლმე, ჩაიყვანეთ ის ეზოში, თუ ბავშვებს ეთამაშებით - ეთამაშეთ, და ა.შ. მოიქეცით ისე, როგორც სამსახურიდან დაბრუნებისას იქცევით.

### ● როგორ გავამრავალფეროვნოთ მასალები დისტანციური მუშაობისას [მომზადებულია IREX M-TAG-ის მასალების გამოყენებით]

დისტანციური ჟურნალისტიკა სხვადასხვა ტიპის მედიისთვის სხვადასხვაგვარ გამოწვევებსა და სირთულეებს ქმნის. კონტენტის მომზადება მუშაობის ამ რეჟიმში განსაკუთრებით რთულია მაუწყებლებისთვის, ამ მხრივ მათი შესაძლებლობები შეზღუდულია, თუმცა, მცირე დაშვებები მათთვისაც არსებობს. მაგალითად, ტელეკომპანია "ფორმულამ" სრულად დისტანციური მუშაობის რეჟიმზე გადაიყვანა მაუწყებლის ვებგვერდის კონტენტსა და სოციალურ პლატფორმებზე მომუშავე გუნდები.

დისტანციური მუშაობის ფორმატი ასევე რთულად წარმოსადგენია იმ ტიპის მედიისთვის, რომლის კონტენტის დიდ ნაწილს ვიდეოწარმოება შეადგენს, თუმცა, ციფრული მედიის პირობებში, შეუძლებელი არაფერია, მათ შორის, არც საინტერესო და მრავალფეროვანი მასალების დისტანციურად მომზადება.

გაითვალისწინეთ სმარტფონიანი ჟურნალისტიკის შესაძლებლობებიც და გახსოვდეთ, აღჭურვილობა, რაც ერთ დროს ვიდეოჟურნალისტებს რამდენიმე ჩანთით დაჰქონდათ, ახლა "ერთ ჯიბეში" ეტევა. უბრალოდ, აღჭურვეთ თქვენი სმარტფონი ვიდეოსამონტაჟო აპლიკაციებით.

- ვიდრე სახლიდან მუშაობის რეჟიმზე გადახვალთ, განსაზღვრეთ, რა ტიპის მასალები შეგიძლიათ მოამზადოთ სახლიდან და რა დაგჭირდებათ ამისთვის;
- მოიმარაგეთ ის ტექნიკური მოწყობილობები, რაც გადაღებისა და მონტაჟისთვის დაგჭირდებათ;

● ხელმისაწვდომი გახადეთ საარქივო ფოტო/ვიდეო მასალა ყველა იმ თანამშრომლისთვის, რომლებსაც მულტიმედია პროდუქტების მომზადება მოუწევთ; ეს მასალები თქვენი პროდუქტის გამრავალფეროვნებაში დაგეხმარებათ;

● ვიდრე თქვენს საცხოვრებელ გარემოში მკაცრი შეზღუდვები (მაგ.: მკაცრი კარანტინის რეჟიმი, ან კომენდანტის საათი) დაწესდება, ეცადეთ გადაიღოთ ყველა იმ ადგილისა და შენობის ფოტო, რომელიც მომავალში დიდი ალბათობით თქვენი მასალებისთვის დაგჭირდებათ;

● თუ თქვენ აუდიოპროდუქციას აწარმოებთ, შექმენით აუდიობანკი, მოაგროვეთ ბუნების, ქუჩის, ხალხის, სოფლის და სხვა ხმები, ან გამოიყენეთ ინტერნეტში არსებული აუდიობანკები (მაგალითად, [bbcsfx.acropolis.org.uk/\)](http://bbcsfx.acropolis.org.uk/);

აუდიო ინტერვიუს ჩაწერა შესაძლებელია თქვენი სმარტფონის ზარის ჩამწერი პროგრამით, და, ასევე, სხვადასხვა ონლაინ აპლიკაციითაც, რომელიც იმისთვისაა შექმნილი, რომ ეს პროცესი გაგიმარტივოთ და თქვენი ინტერვიუს ხარისხიც გააუმჯობესოს [\(www.microsoft.com/en-us/p/call-recorder-](https://www.microsoft.com/en-us/p/call-recorder-lite/9ngqdbsl60sb?activetab=pivot:overviewtab)

[lite/9ngqdbsl60sb?activetab=pivot:overviewtab\)](https://www.microsoft.com/en-us/p/call-recorder-lite/9ngqdbsl60sb?activetab=pivot:overviewtab);

 $\overline{a}$ 

● დისტანციური მუშაობის რეჟიმში ახალი ვიდეოპროდუქციის შესაქმნელად, შესაძლოა, საარქივო ვიდეომასალა გამოიყენოთ, რომელსაც ახლებურად შეფუთავთ, რამდენიმე ვიდეოსგან ერთს დაამზადებთ, ონლაინრესურსებზე არსებულ ვიდეოებს გამოიყენებთ და ა.შ. ასეთ დროს, მთავარია, მიუთითოთ ვიდეოს წყარო, გადაამოწმოთ მისი ავთენტურობა და დაიცვათ საავტორო უფლებები;

არსებობს არაერთი პროგრამა/აპლიკაცია ვიდეოს დისტანციურად ჩასაწერად (მაგ.: Skype, Zoom.us);

თუ არ გაქვთ კარგი მონაცემების კომპიუტერი და შესაბამისი სამონტაჟო პროგრამები, შეგიძლიათ ვიდეოს დასამონტაჟებლად მობილური აპლიკაციები გამოიყენოთ<sup>2</sup> [\(KineMaster,](https://play.google.com/store/apps/details?id=com.nexstreaming.app.kinemasterfree&hl=en) [Splice](http://spliceapp.com/) [Quik,](https://quik.gopro.com/en/) [Adobe Premiere Clip,](https://itunes.apple.com/us/app/adobe-premiere-clip/id919399401?mt=8) [Magisto\)](https://www.magisto.com/?gclid=EAIaIQobChMI3b64tdOd3gIVUW1-Ch3gxg8SEAAYASAAEgL-TPD_BwE);

 $\bullet$  დისტანციური მუშაობისას განსაკუთრებით აქტიურდება სამოქალაქო ჟურნალისტიკის როლი, თხოვეთ ადამიანებს, თავად გადაიღონ და მოგაწოდონ ფოტო და ვიდეომასალა. ასეთ ვითარებაში, როდესაც უმრავლესობა ნებაყოფლობით ან იძულებით თვითიზოლაციაშია, ადამიანებს მეტად უნდებათ რაიმეს გაზიარება სხვისთვის;

● დისტანციური მუშაობისას ფოტოებს წარმატებით ანაცვლებს ქარდები, ინფოგრაფიკები, ე.წ. გიფები. მათ მოსამზადებლად კომპიუტერული პროგრამების გარდა, (ფოტოშოპი, ილუსტრატორი და სხვ.) არაერთი აპლიკაცია მოიძებნება (მაგ.: [piktochart.com,](https://piktochart.com/) [www.canva.com,](https://www.canva.com/) [infogram.com,](https://infogram.com/) [www.visme.com,](https://www.visme.com/) [giphy.com\)](https://giphy.com/)

ინტერნეტში უამრავი წყაროა, საიდანაც უფასოდ შეიძლება ისეთი ფოტოების გადმოწერა და გამოყენება, რომლებიც სხვადასხვა ამბავსაც შეესაბამება და, ამავე დროს, მაქსიმალურად აგაცილებთ თავიდან ერთი და იმავე ფოტოს ხშირად გამეორების რისკს [\(www.freepik.com,](https://www.freepik.com/) [www.flickr.com\)](https://www.flickr.com/).

 $28$  აპლიკაცია ვიდეოს მობილურში დასამონტაჟებლად, 04,02,2019, მედიაჩეკერი,<https://bit.ly/2x501xp>

## ● აპლიკაციები დისტანციური მუშაობისთვის

"რადიო თავისუფლების" ციფრული რედაქტორი საბა ჩიხლაძე იმ აპლიკაციებს გვიზიარებს, რომლებიც მას დისტანციურად მუშაობაში ეხმარება.

• Adobe Spark - აპლიკაციას შეუძლია როგორც ფოტომასალის დამუშავება, ასევე ანიმაციების დამატება. აპლიკაცია გვაძლევს საშუალებას ჩვენი პროდუქტი მოვარგოთ იმ პლატფორმას, რომლისთვისაც ვამზადებთ. ასევე, გვთავაზობს ვიზუალური მასალის ამოძრავებისა და გაფორმების სხვადასხვა საშუალებებს.

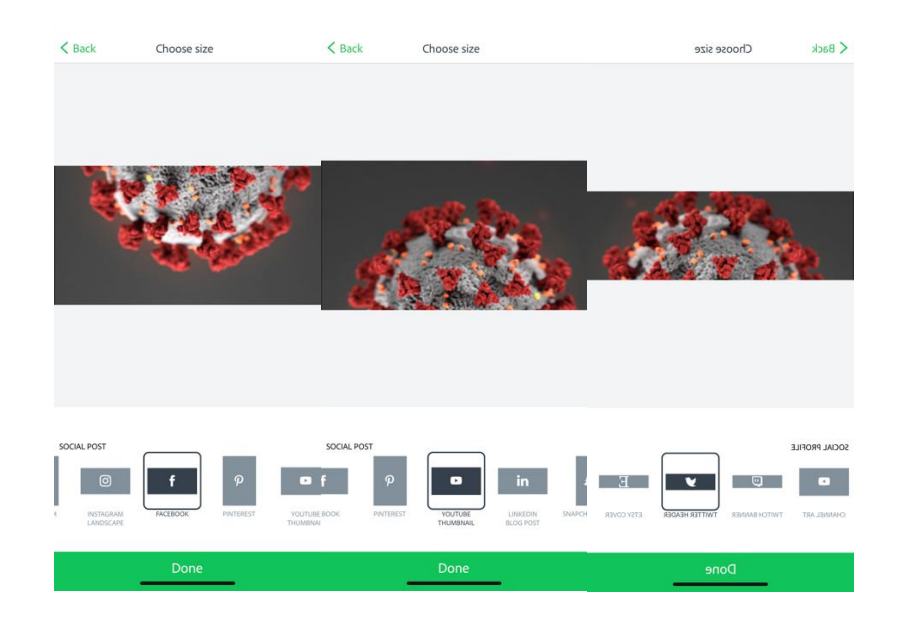

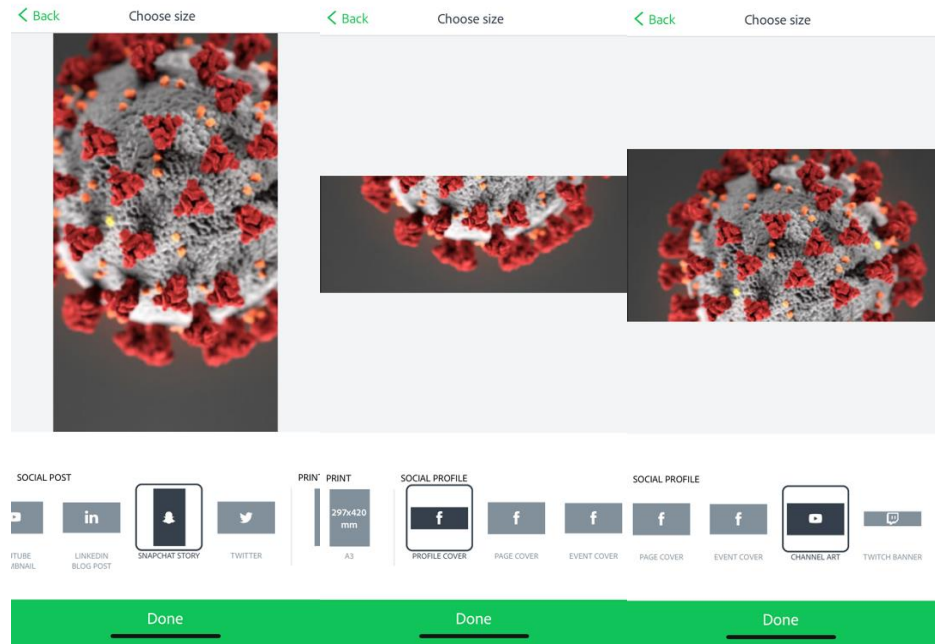

მობლური აპლიკაციის გარდა, შესაძლოა გამოგვადგეს Adobe Spark-ს დეკსტოპ ვერსიაც, რომელსაც პოსტების გარდა ვიდეოს შექმნის, მოჭრის და დამონტაჟების ფუნქციაც აქვს. შეგვიძლია ერთად შევკრიბოთ ფოტოები, ტექსტები, ვიდეოები და კონკრეტული სოციალური ქსელისთვის მარტივი ვიდეო ავაწყოთ. ასევე Adobe Spark გვთავაზობს მუსიკისა და ხმების ნაკრებს, რომლებიც შესაძლოა ვიდეოს გაფორმების დროს გამოგვადგეს.

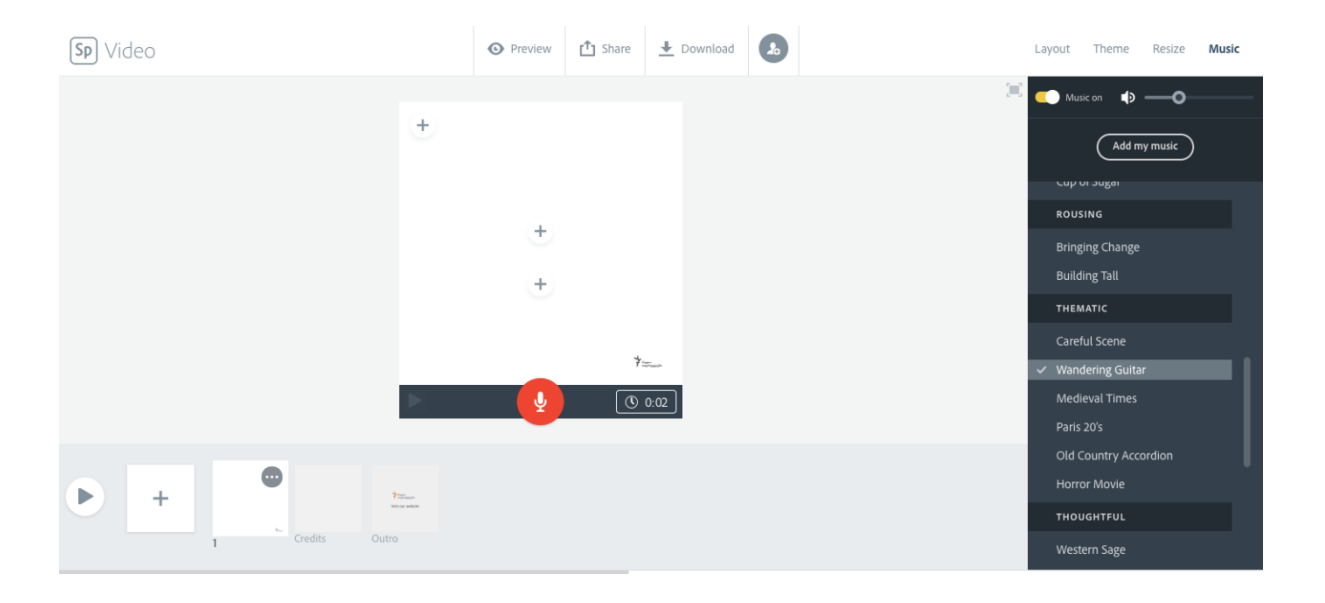

დესკტოპ ვერსიიდან ასევე შესაძელებელია მარტივი პოსტების შექმნა და ვიზუალური ჩარჩოების გაკეთებაც. აპლიკაციას აქვს როგორ უფასო, ასევე ფასიანი ვერსიები. ფასიანი ვერსია თვეში 9.99\$ ღირს და საშუალებას გვაძლევს კონტენტს ჩვენი ბრენდის ელემენტები და შრიფტი დავამატოთ.

# სოციალური ქსელების ფუნქციები - ინტერვიუ პირდაპირ ეთერში

გარდა სხვა აპლიკაციებისა, დისტანციურად მუშაობისას ხშირად გამოყენებადი გახდა სოციალური ქსელების სხვადასხვა ფუნქციები. მაგალითად, ინსტაგრამის Q&A-ს დახმარებით შესაძლებელია ე.წ. ლაივში (პირდაპირ ეთერში) ვაწარმოოთ ინტერვიუ.

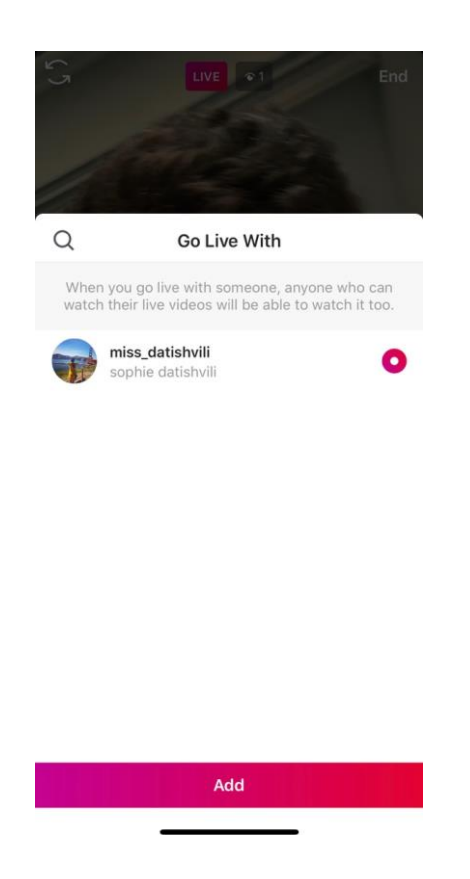

პირდაპირ ეთერში შეკითხვების მიღების ფუნქცია დაემატა ფეისბუკის ლაივსაც.

 ინტერვიუს ჩაწერა Zoom-ით - ინტერვიუების ჩასაწერად ძალიან მოსახერხებელია საკომუნიკაციო პლატფორმა Zoom-ი. ვიდეოს ჩასაწერად საჭიროა დაწყებისას დავაჭიროთ Record ღილაკს. დასრულების შემდეგ კი Zoomი ავტომატურად შემოგვთავაზებს ინტერვიუს ვიდეო და აუდიო ვერსიებს. ერთი ინტერვიუს დროს შესაძლებელია რამდენიმე ვიდეოს ჩაწერაც. ამისთვის საჭიროა დავაჭიროთ ღილაკებს - Stop-ს და შემდეგ ისევ Record-ს.

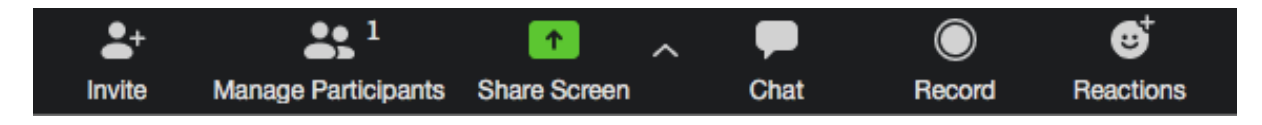

Zoom-საც აქვს ფასიანი და უფასო ვერსიები. უფასო ვერსიით მხოლოდ 40 წუთიანი ვიდეოზარის განხორციელებაა შესაძლებელი. იმ შემთხვევაში, თუ 40 წუთზე მეტი ხანგრძლივობის ინტერვიუს ჩაწერა გვინდა და ფასიანი ვერსიის შეძენას ვერ ვახერხებთ, შეგვიძლია ვიდეოზარისთვის Skype ან ფეისბუკის მესენჯერი გამოვიყენოთ და OBS Studio-ს დამხარებით საკუთარი დესკტოპი ჩავწეროთ. OBS-ის დახმარებით

ასევე შევძლებთ აღნიშნული ინტერვიუსა თუ სხვა ვიდეომასალის პირდაპირ ეთერში გაშვებას სხვადასხვა სოციალურ ქსელში.